## **MONDAY, MAY 9**

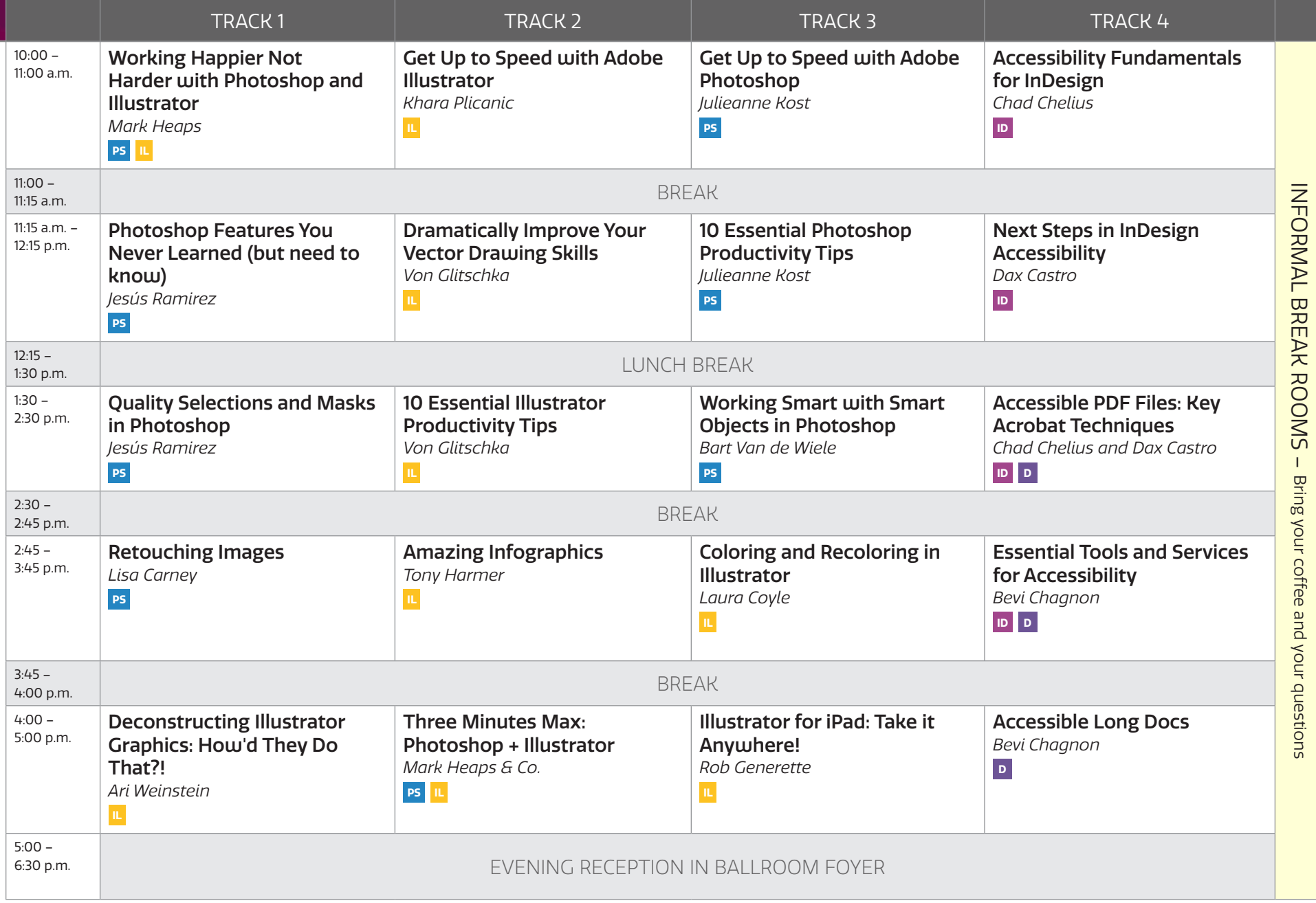

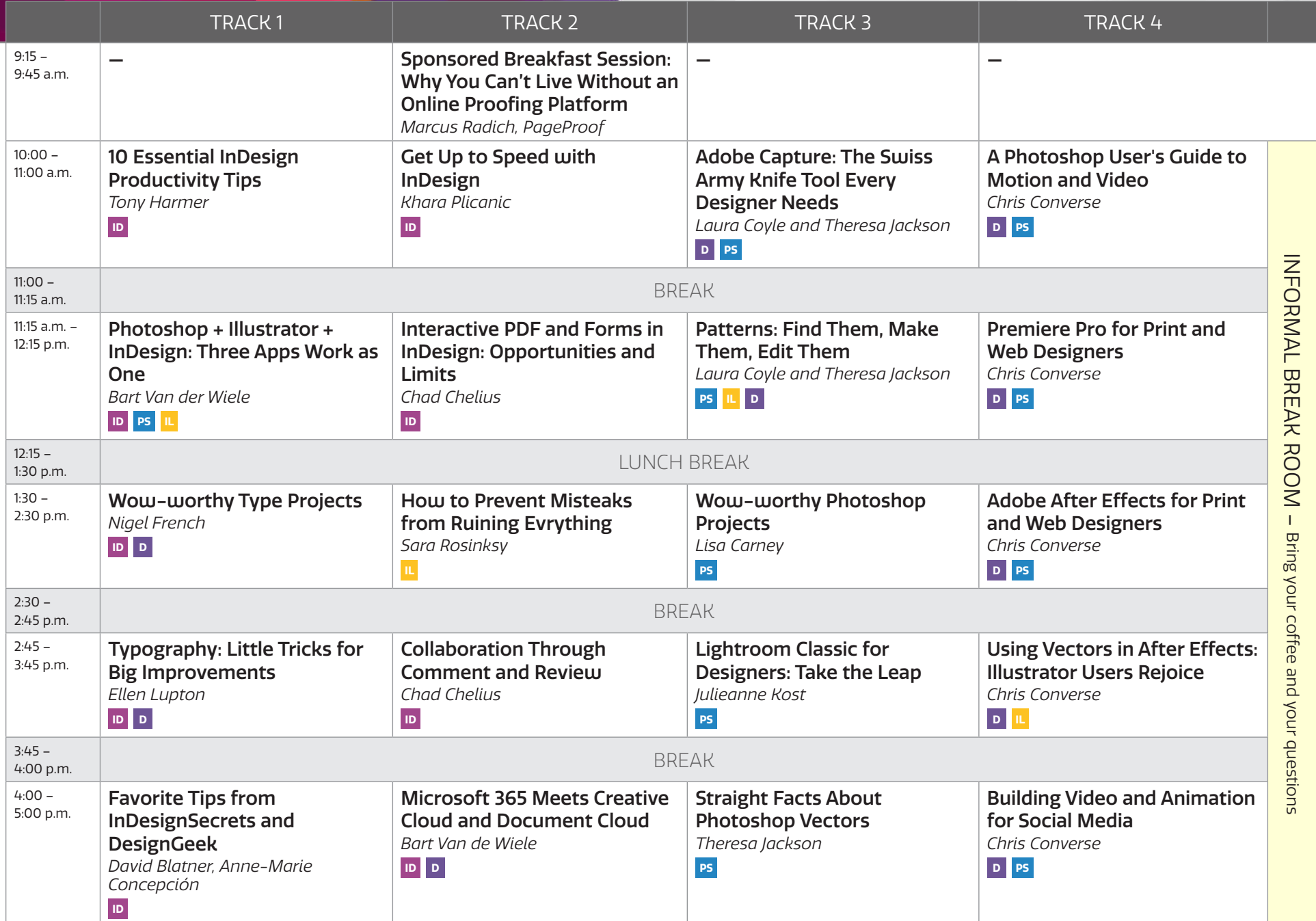

# **ID** InDesign **PS** Photoshop **WEDNESDAY, MAY 11 ILLUSTRAY ID** InDesign **PS** Photoshop **We Illustrator D** Design **PD** Presentation Design

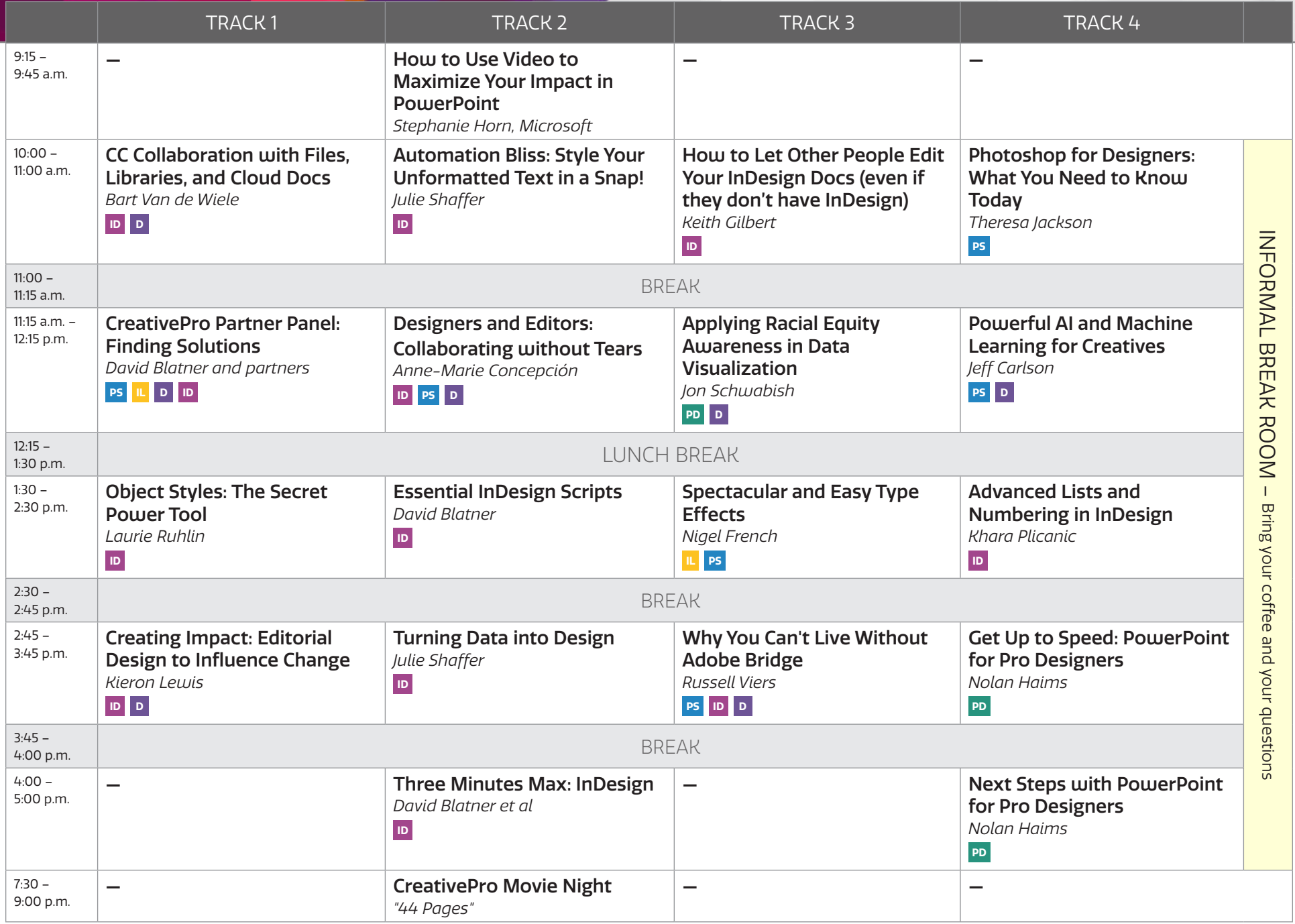

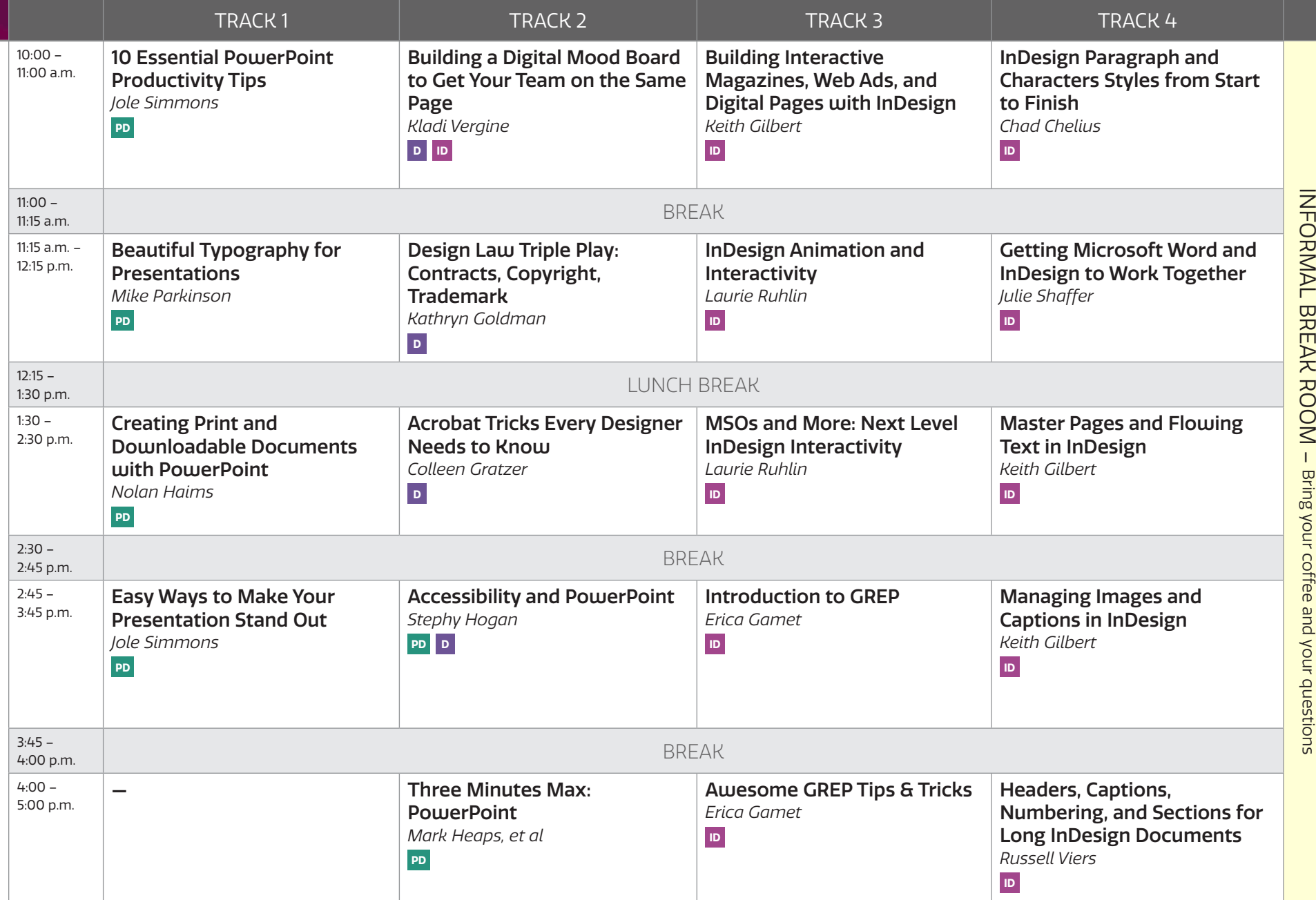

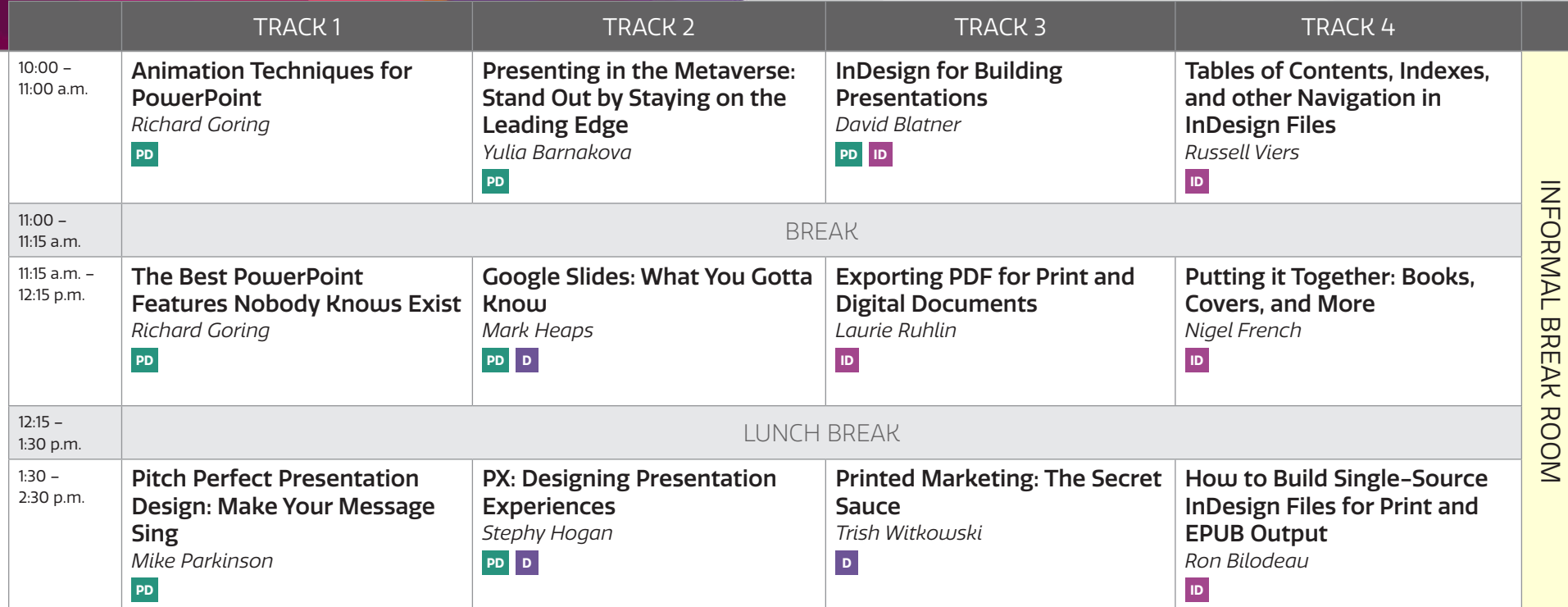